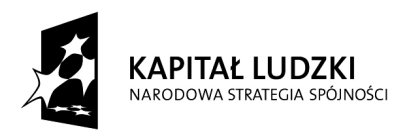

Projekt współfinansowany z Europejskiego Funduszu Społecznego i Bud*Ŝ*etu Pa*ń*stwa

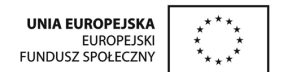

Załącznik nr 4B do SIWZ

....................................... ..............................., dnia .......... ............. 2010r.

(pieczątka Wykonawcy)

Nr postępowania: **ZP /439/019/D/10** 

## **FORMULARZ RZECZOWO-CENOWY- część B**

w postępowaniu o zamówienie publiczne prowadzonym w trybie przetargu nieograniczonego na dostawę mebli wraz z montażem i transportem dla Politechniki Gdańskiej, Wydziału Fizyki Technicznej i Matematyki Stosowanej, Projektu "e – Doświadczenia w fizyce" oraz Projektu "Inżynieria materiałowa – przyszłość gospodarki"

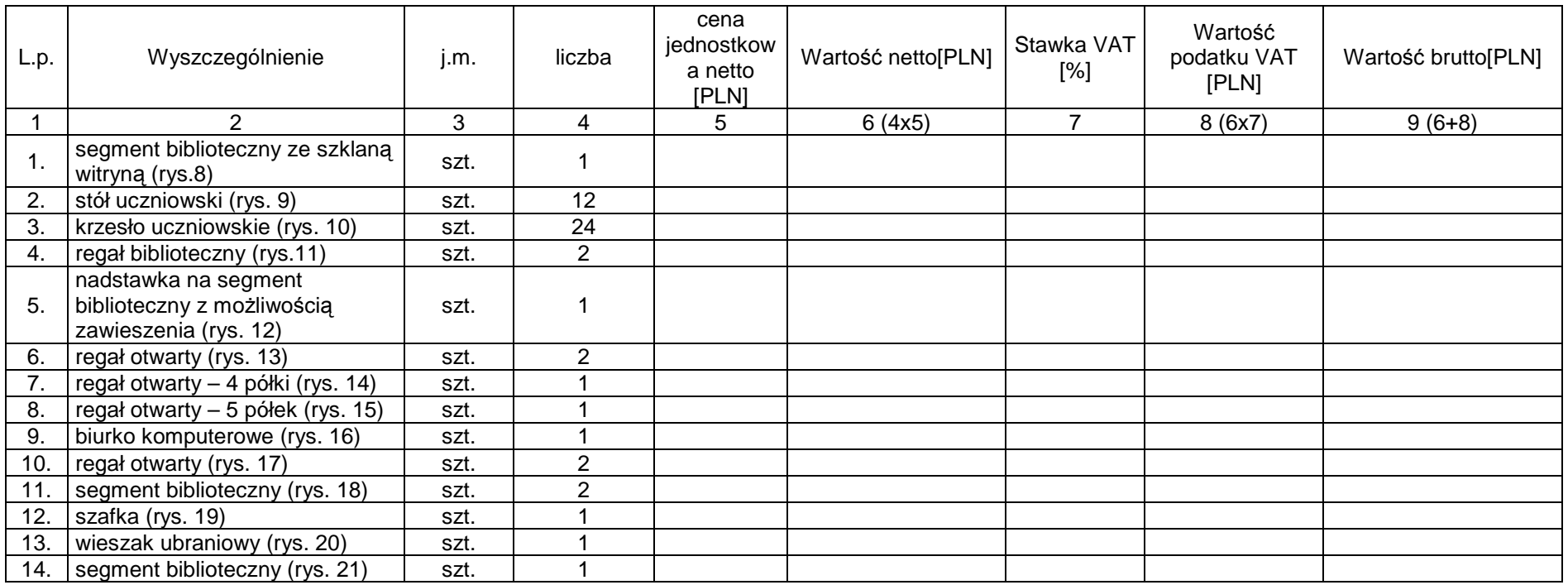

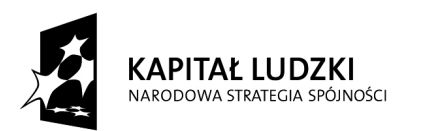

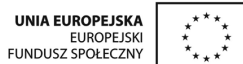

## Projekt współfinansowany z Europejskiego Funduszu Społecznego i Bud*Ŝ*etu Pa*ń*stwa

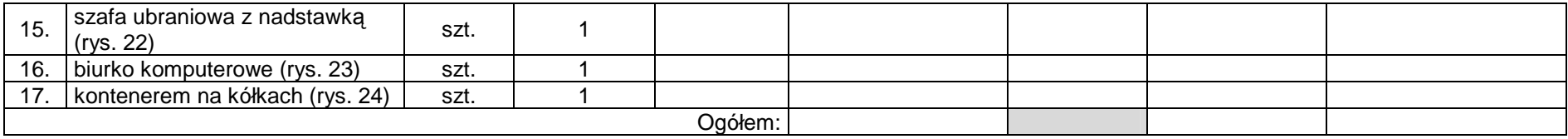

## **Sposób obliczenia ceny**<br>1. Liczbe zamawianyc

1. Liczbę zamawianych elementów przedmiotu zamówienia (kol. 4) należy przemnożyć przez cenę jednostkową netto (kol. 5) i tak wyliczoną wartość netto wpisać do kol. 6.

2. Wartość netto z kol. 6 naleŜy przemnoŜyć przez stawkę VAT z kol. 7 i tak wyliczoną wartość podatku VAT wpisać do kol. 8.

3. Wartość netto z kolumny 6 należy zsumować z podatkiem VAT z kolumny 8 i otrzymaną wartość brutto wpisać do kolumny nr 9.<br>4. Wartości z kolumn 6, 8 i 9 należy zsumować w pionie otrzymując: ogółem wartość netto, o

## Uwaga!

Przy dokonywaniu mnożenia należy przestrzegać reguł matematycznych w zakresie zaokrągleń. Wartości w kolumnach powinny być podane z dokładnością do dwóch miejsc po przecinku.<br>5. Wartość z pozycji "ogółem wartość netto", "o z formularza rzeczowo-cenowego.

--------------------------------------------------------------

(podpis i pieczątka osoby/osób upoważnionych do występowania w imieniu Wykonawcy)